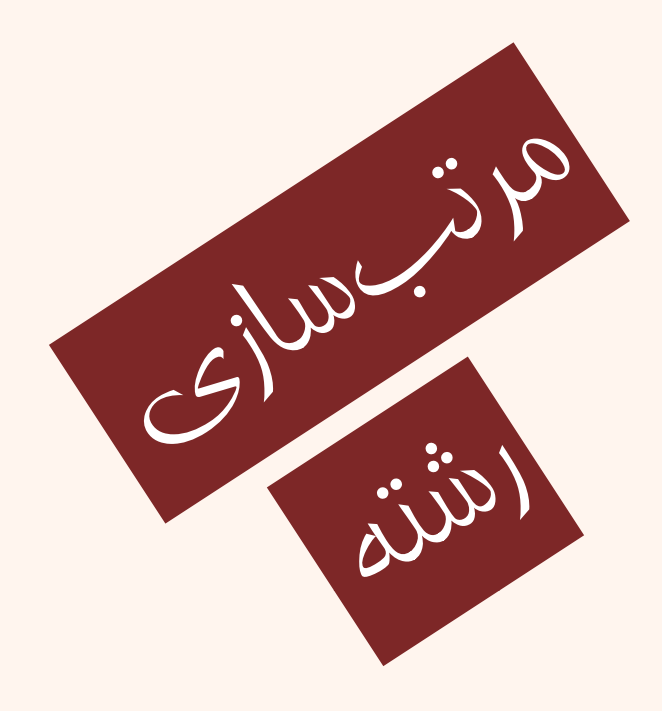

مبانی برنامهنويسی  $(11-110-110q)$ ششم <sup>و</sup> جلسهی بيست جلسهی

دانشگاه شهيد بهشتی پاييز ۱۳۹۲ دانشکدهی مهندسی برق <sup>و</sup> کامپيوتر احمد محمودی ازناوه

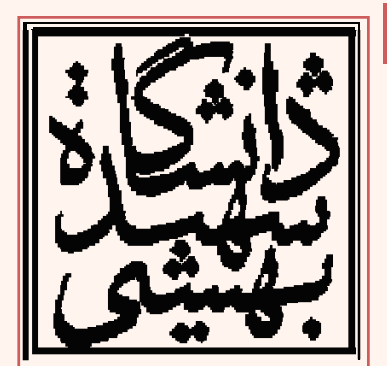

http://faculties.sbu.ac.ir/~a\_mahmoudi/

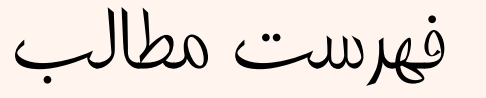

- • روشهاي مرتبسازي
	- $\bullet$ آشنايي با رشته

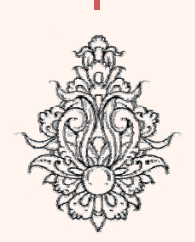

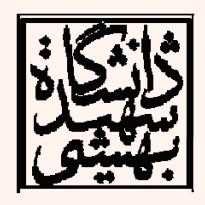

مبانی برنامهنويسی

 $\boldsymbol{\mathsf{v}}$ 

مرتبسازی انتخابی (صعودی)

- • در اين روش ابتدا اولين عنصر، با تمامي عنصرها مقايسه <sup>و</sup> كوچكترين عنصر در نخستين خانهي آرايه قرار ميگيرد.
- • سپس اين روند، براي بقيهي آرايه تكرار ميشود.

```
void selectionsort(int k[], int 1){
  int i, i, temp:
  for (i=0; i<1-1; i++)for (i=1+1; i<1; i++)if(K[i] > k[i])temp = k[i];k[i]=k[i];k[i] = temp;Ĩ.
```
**wikipedia**

مبانی برنامهنويسی

 $\mathsf{m}$ 

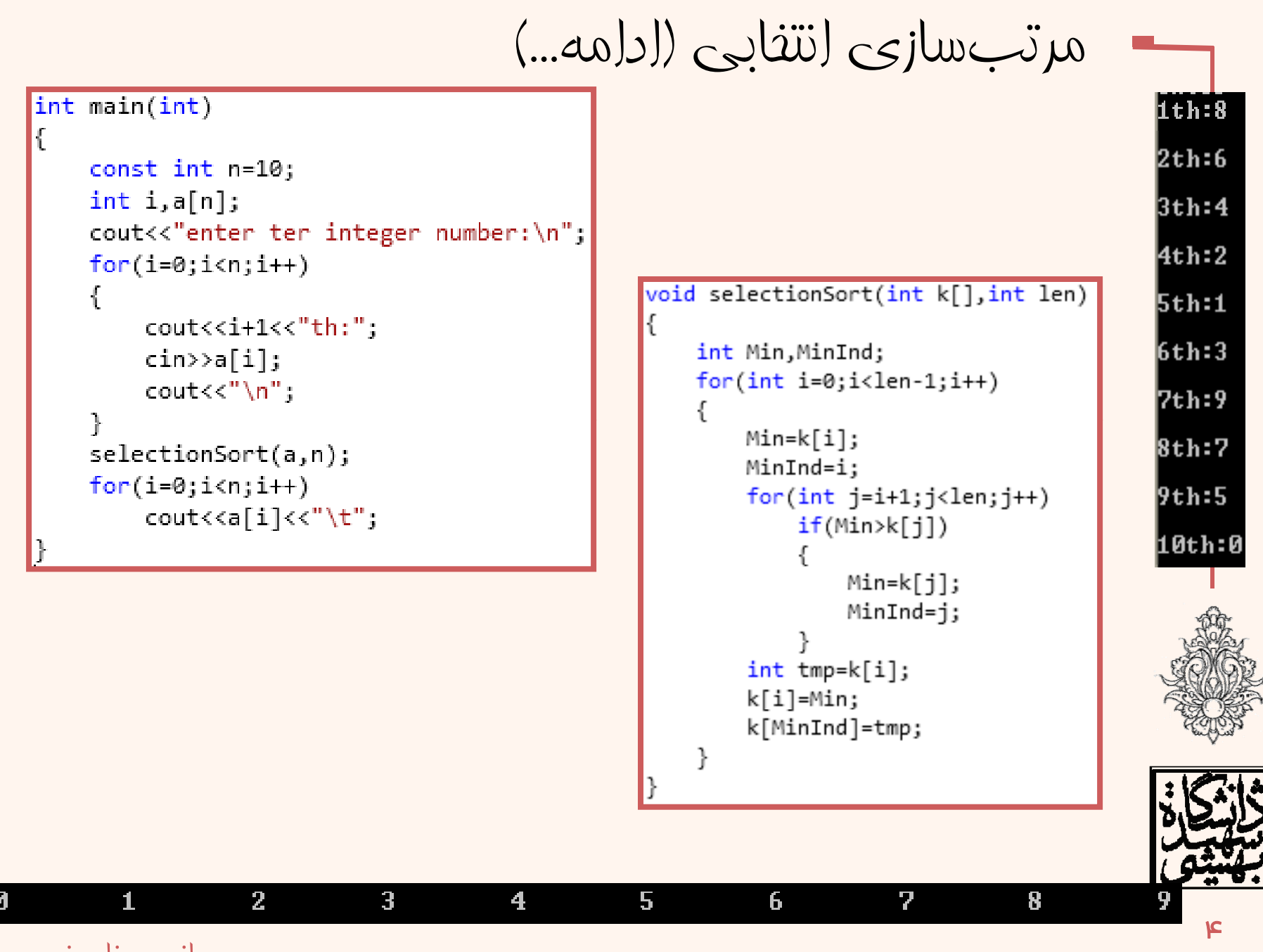

مبانی برنامهنويسی

#### http://www.sorting-algorithms.com/

مرتب سازى انتفابى (ادامه...)

مبانى برنامەنويسى

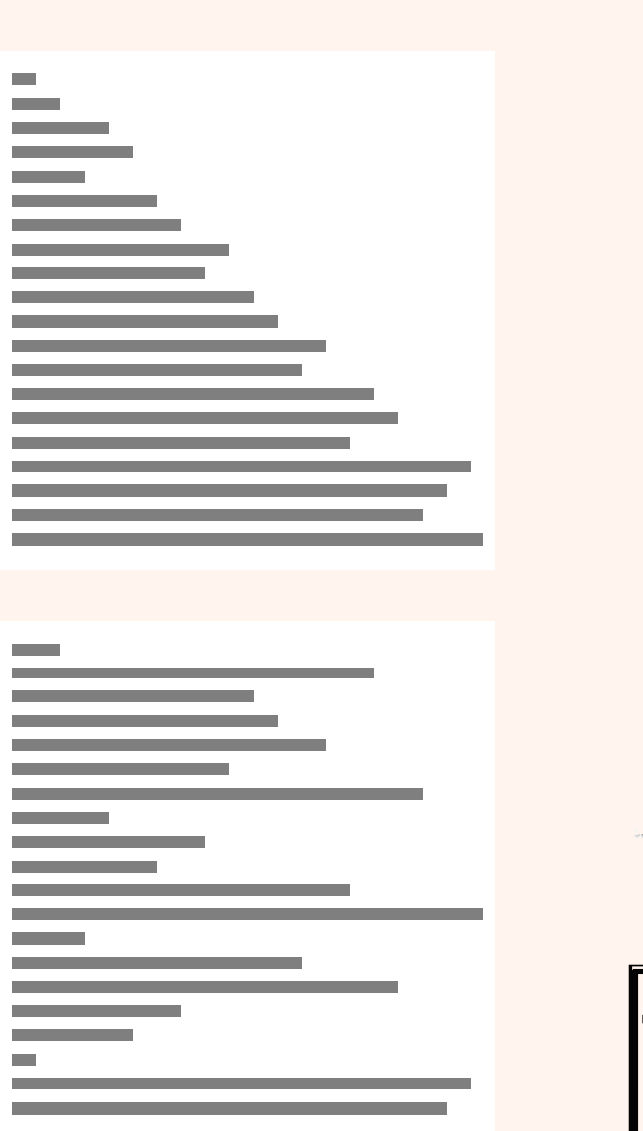

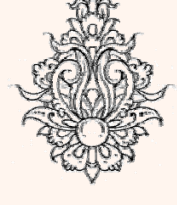

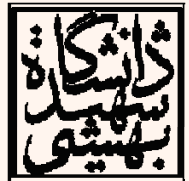

مرتب سازی حبابی

- «مرتبسازي حبابي» يكي از سادهترين الگوريتمهاي مرتبسازي است.
- • در اين روش، آرايه چندين مرتبه پويش مي شود <sup>و</sup> عناصر متوالي با هم مقايسه ميشوند.
- در هر مرتبه كوچك ترين عنصر موجود به سمت بالا هدايت ميشود، سپس از محدودهي مرتبسازي براي مرتبهي بعدي يكي كاسته مي شود.
	- •در پايان تمامي آرايه مرتب شده است.

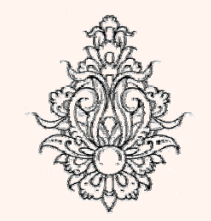

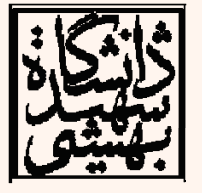

شيوه مرتبسازی حبابی

- **1)** آخرين عنصر آرايه با عنصر قبل از خود مقايسه مي شود.
	- **2)** اگر كوچك تر بود، جاي اين دو با هم عوض مي شود.
- **3)** سپس عنصر ماقبل آخر با عنصر قبل از خود مقايسه مي شود.
	- **4)** اگر عنصر دوم بزرگ تر بود، جاي اين دو با هم عوض مي شود.
- • <sup>و</sup> به همين ترتيب مقايسه <sup>و</sup> جابه جايي زوج هاي همسايه ادامه مي يابد تا وقتي به ابتداي آرايه رسيديم، كوچك ترين عضو آرايه در خانه <sup>ي</sup> نخست قرار خواهد گرفت.
	- در ادامه محدودهي جستجو يكي كاسته ميشود.

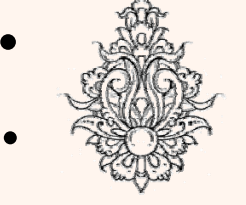

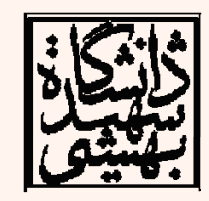

 $\checkmark$ 

 به همين ترتيب زوجهاي كناري يكي يكي مقايسه ميشوند تا عدد كوچكتر بعدي به جايگاه خود منتقل شود. اين پويش ادامه مييابد تا اين كه وقتي محدوده جستجو به عنصر آخر محدود شد، آرایه مرتب شده است.

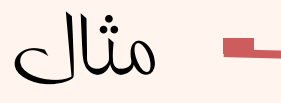

• برنامهاي بنويسيد كه يك آرايه <sup>10</sup> عنصري را از دورودی دريافت كند، آن را به يک تابع مرتبسازی ارسال نمايد <sup>و</sup> بعد از مرتبسازي آن را در تابع اصلي ڇاڀ نمايد.

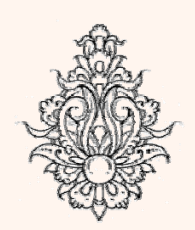

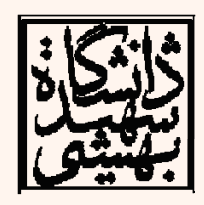

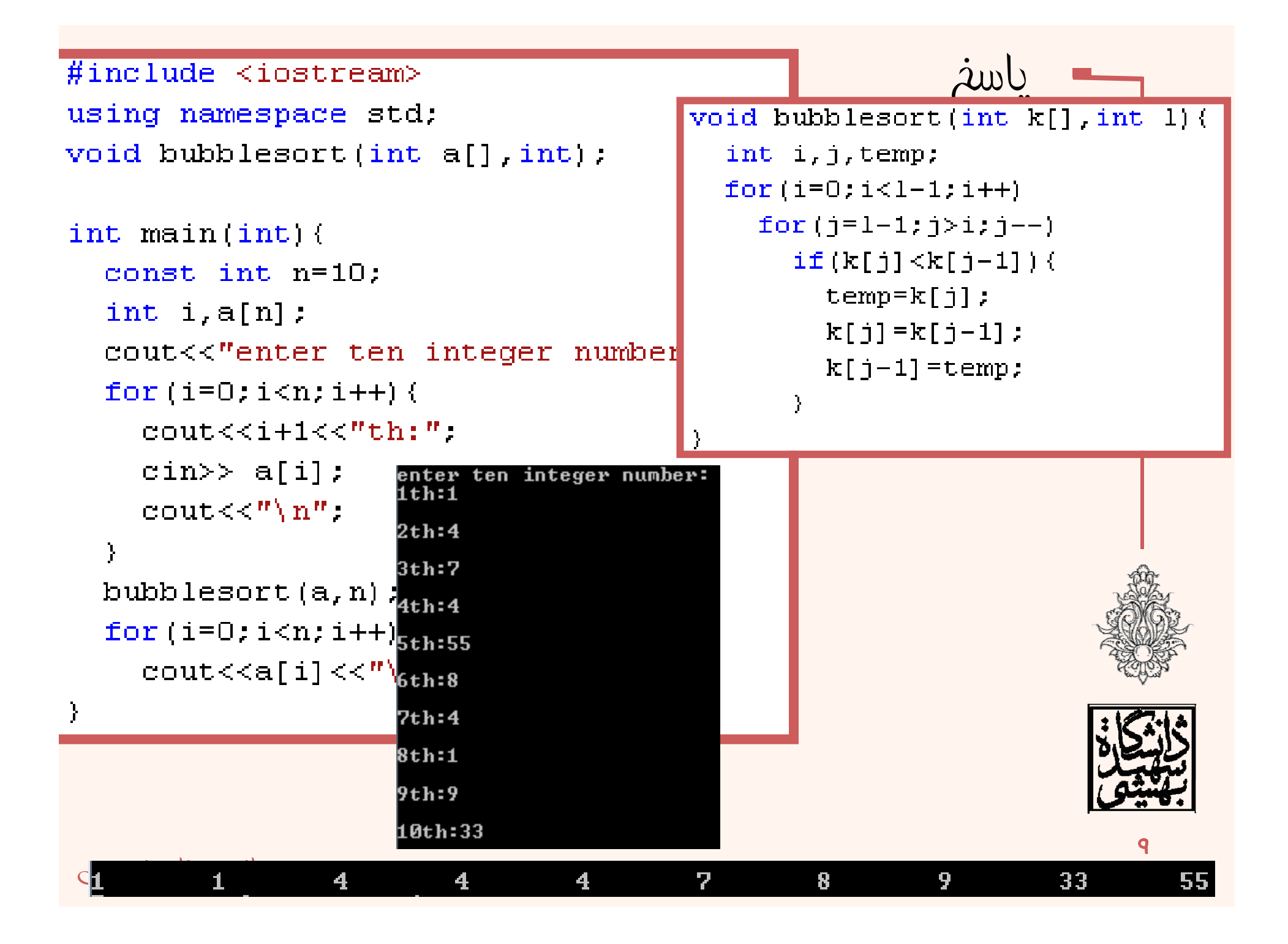

## مرتبسازی حبابی (ادامه...)

```
void bubblesort (int k[] int l) {
    int i, j, temp;bool isSorted=false:
    for (i=0; i<1-1 \& (i \in 1 \& 0 \& (i \in S)isSorted=true:
         for (j=1-1; j> i; j--)if(k[j]<k[j-1]) {
                  isSorted=false;
                  temp=k[j];
                  k[j] = k[j-1];k[j-1]=temp;
```
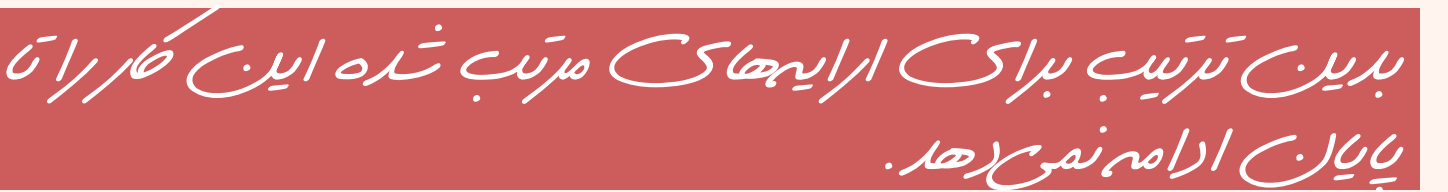

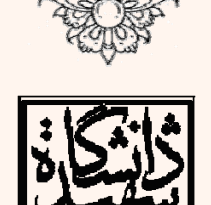

10

مبانی برنامهنويسی

#### http://www.sorting-algorithms.com/

مبانى برنامەنويسى

مرتب سازى مبابى (ادامه...)

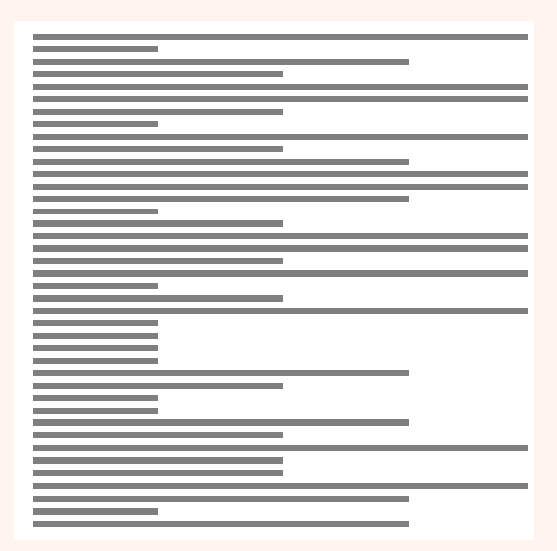

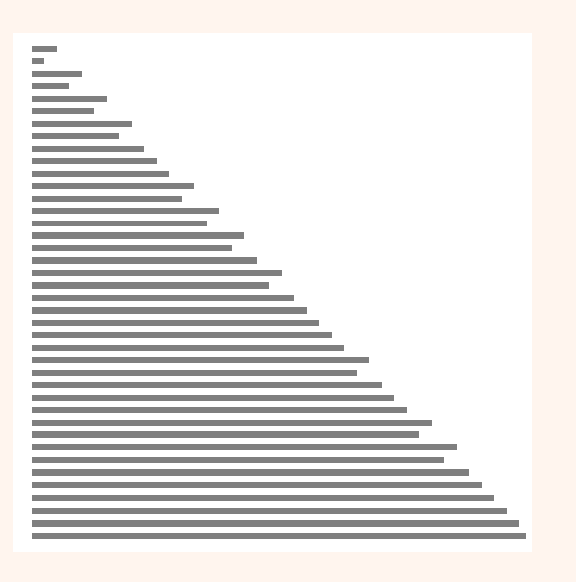

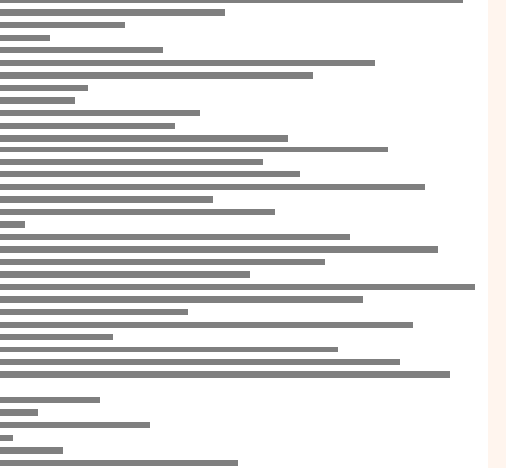

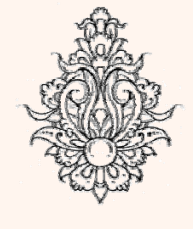

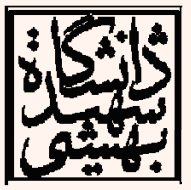

 $\overline{\mathbf{M}}$ 

رشتهها

- در زبان ++C يک «رشتهی کاراکتری» يک نوع داده نيست.<br>در مقيقت رشته آرايهاي از کاراکترهاست که اين آرايه دارای ویژگی مهم زیر است:
- • در انتهاي آرايه كاراكتر NUL كه داراي ارزش صفر است وجود دارد. براي نمايش NUL از  $^{\prime\prime}$ \' استفاده مي شود. پس تعداد كل كاراكترها در آرايه هميشه يكي بيشتر از طول رشته است.
- رشتهي كاراكتري را ميتوان با ليترال رشتهاي به طور مستقيم مقدارگذاري كرد مثل:

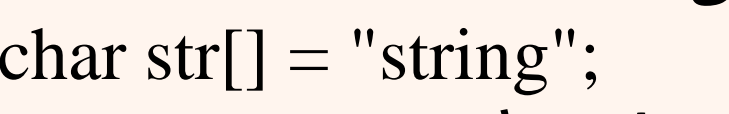

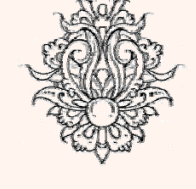

•

 توجه كنيد كه اين آرايه هفت عنصر دارد:  $'s' \circ 't' \circ 'r' \circ 'i' \circ 'n' \circ 'g' \circ '0'$ 

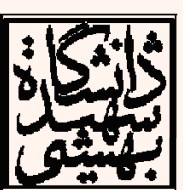

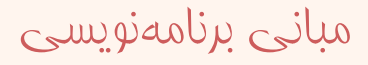

 $1<sub>w</sub>$ 

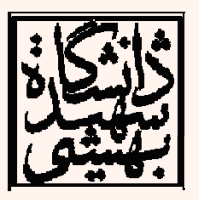

- **puts(s); gets(s);** <sup>c</sup> زبان در–
- توابع ورودي <sup>و</sup> خروجي رشتهها:
- $-$  Char s4[7]={ 'S','T','R','I','N','G','\0'};

**cout<<s; cin>>s;** c++ زبان در–

Char  $s3[12]=$ "STRING";

- با تعيين حد
- –Char s2[]={'S','T','R','I','N','G','\0'};
- $-$  Char s1[]="STRING";

• بدون تعيين حد

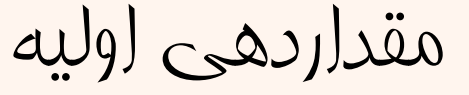

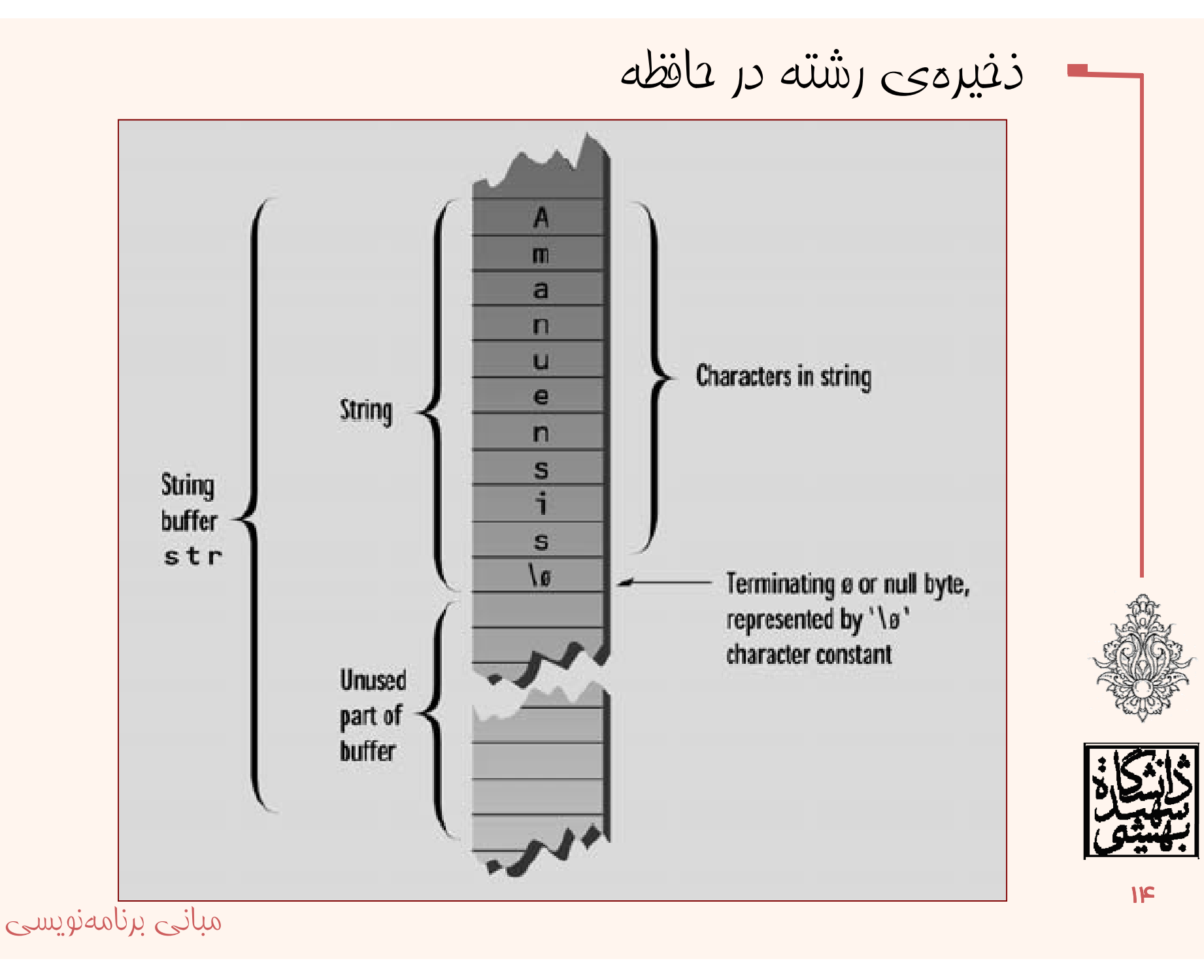

```
int \text{main}()char str[] = "Look! This is a new sentences."cout << str << endl;
return 0:
```
### Look! This is a new sentences.

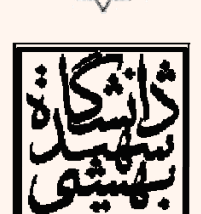

متغير رشتهای

مبانی برنامهنويسی

16

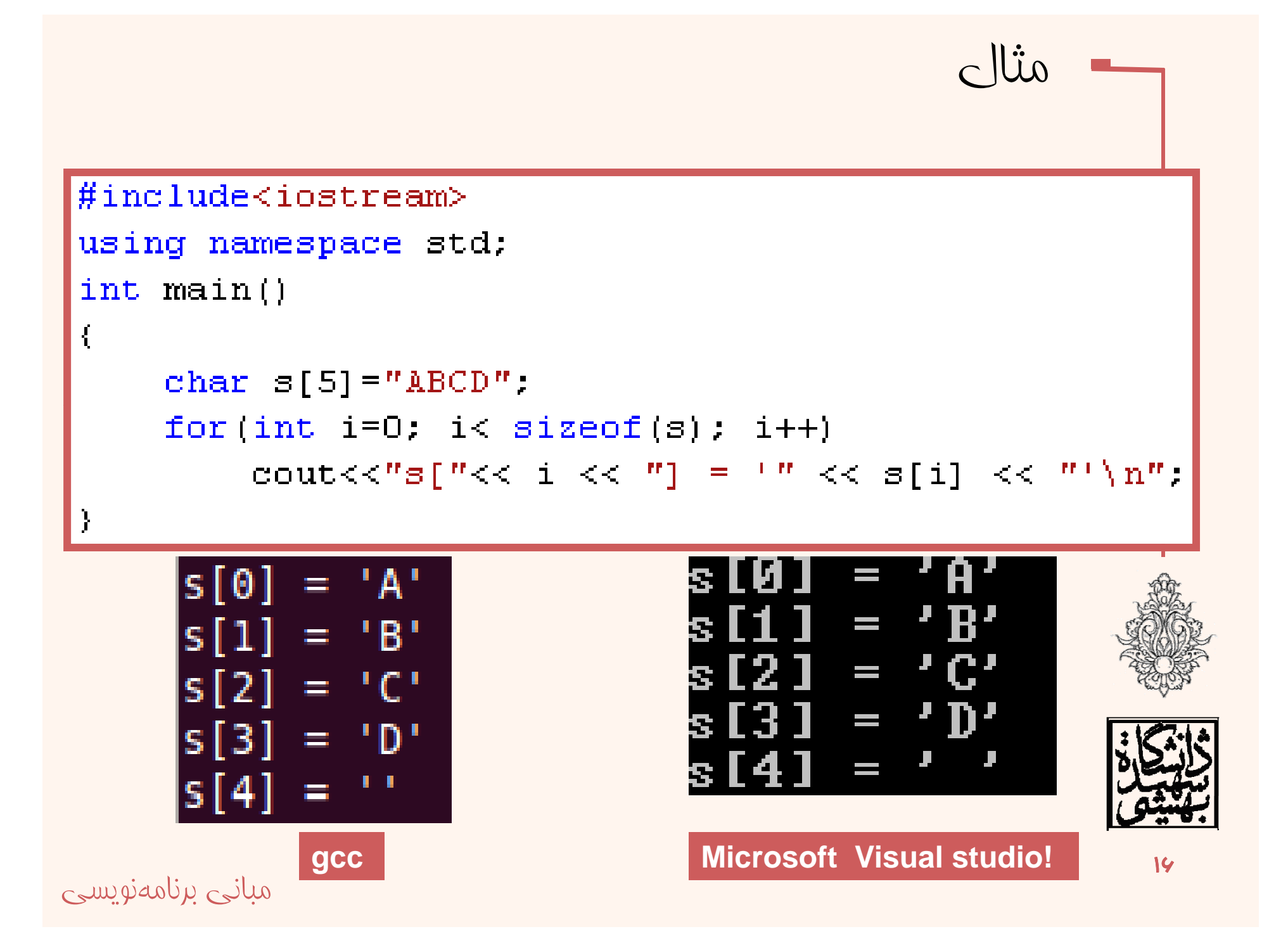

```
int \text{main}()char p \mid \cdot \mid = "Hello";
char q[] = "World!";
cout \lt\lt p \lt\lt q \lt\lt endl;
cout \lt\lt p \lt\lt' " is stored at " \lt\lt\lt\lt\lt\lt\lt\lt\lt endl;
cout \lt\lt q \lt\lt' " is stored at " \lt\lt\lt\lt\lt\endendl;
cout<<int ("Another string literal")<<endl;
return 0:
```
lo World! еll Hello is stored at 1244960 World! is stored at 1244944 290560

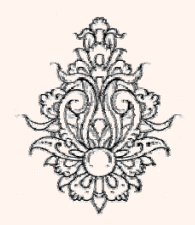

مثال

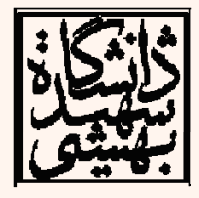

```
int main()const int MAX = 80; //max characters in string
char str[MAX];
cout << "Enter a string: ";
\sin \gg str:
cout << "You entered: " << str << endl;
return 0:
P.
```
### Enter a string: this is a test You entered: this

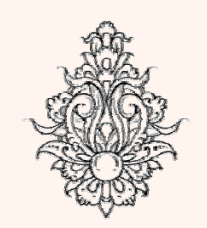

مثال

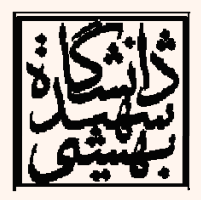

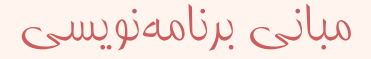

**IA** 

## خواندن رشته

• اگر بخواهيم به وسيلهي cin يك جمله را از ورودي بخوانيم خواهيم داشت:

Enter a string: Law is a bottomless pit. You entered: Law

Space بهعنوان پايان رشتهتلقي ميشود

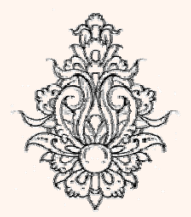

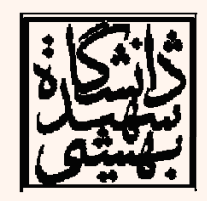

مبانی برنامهنويسی

19

```
\intint main()
const int MAX = 20;
char str[MAX];
cout \lt\lt "\nEnter a string: ";
cin >>str:
cout << "You entered: " << str << endl;
return 0;
```
Enter a string: abcdefghijklmnopqrstuvwxyz You entered: abcdefghijklmnopqrstuvwxyz Segmentation fault

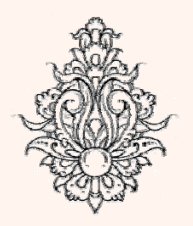

ا مثال

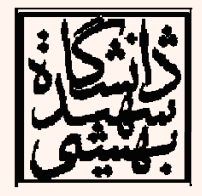

مبانى برنامەنويسى

# تابع get

خواندن رشته با تابع ge<sup>t</sup> از «كلاس» cin

**cin.get(); cin.get(c); cin.get(s,15); cin.getline(s,15); cin.get(s,15,'.');** cin.getline(s,15,'.');

- $\leftarrow$  تفاوت با «cin.get»  $-$
- رشتهي گرفته شده به وسيلهي get.cin ميتواند شامل Space <sup>و</sup> يا tab باشد.
	- در cin اين دو كاراكتر نيز آخر رشته را مشخص ميكنند.
		- براي چاپ خروجي از puts <sup>و</sup> يا cout استفاده ميشود.

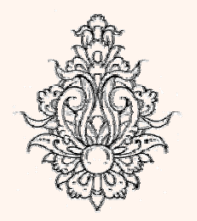

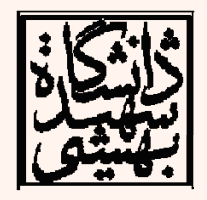

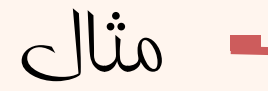

```
int \text{main}()const int MAX = 80; //max characters in string
char str[MAX]; //string variable str
cout \lt\lt "\nEnter a string: ";
cin.get(str, MAX); //put string in str
cout << "You entered: " << str << endl;
return 0:
```
Enter a string: this is a test You entered: this is a test

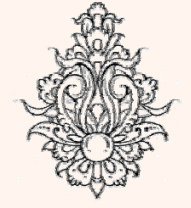

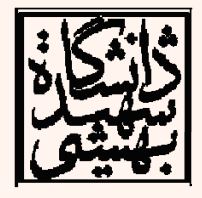

تمرين برنامهايبنويسيد بنوي يد كه تعداديراكتر اکراكتر از وروديگرفته <sup>و</sup> تعداد *<sup>e</sup>* را بشمارد. *Windows/Visual Studio*  $\#inc$ lude <iostream> using namespace std; int main() $($ char ch: int count =  $0$ : while  $((ch=cm.get())$ !=EOF) if  $(ch == 'e')$  ++count; cout  $\ll$  count  $\ll$  " e's were counted. \n"; This is a test. you are testing the function related to string e's were counted.

در محيط *windows*، *z+Ctrl* <sup>و</sup> در محيط *Linux*، *D+Ctrl* نشانهي *EOF* <sup>ه</sup> تند*. <sup>z</sup> CtrlD Ctrl*هستند

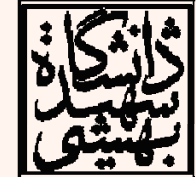

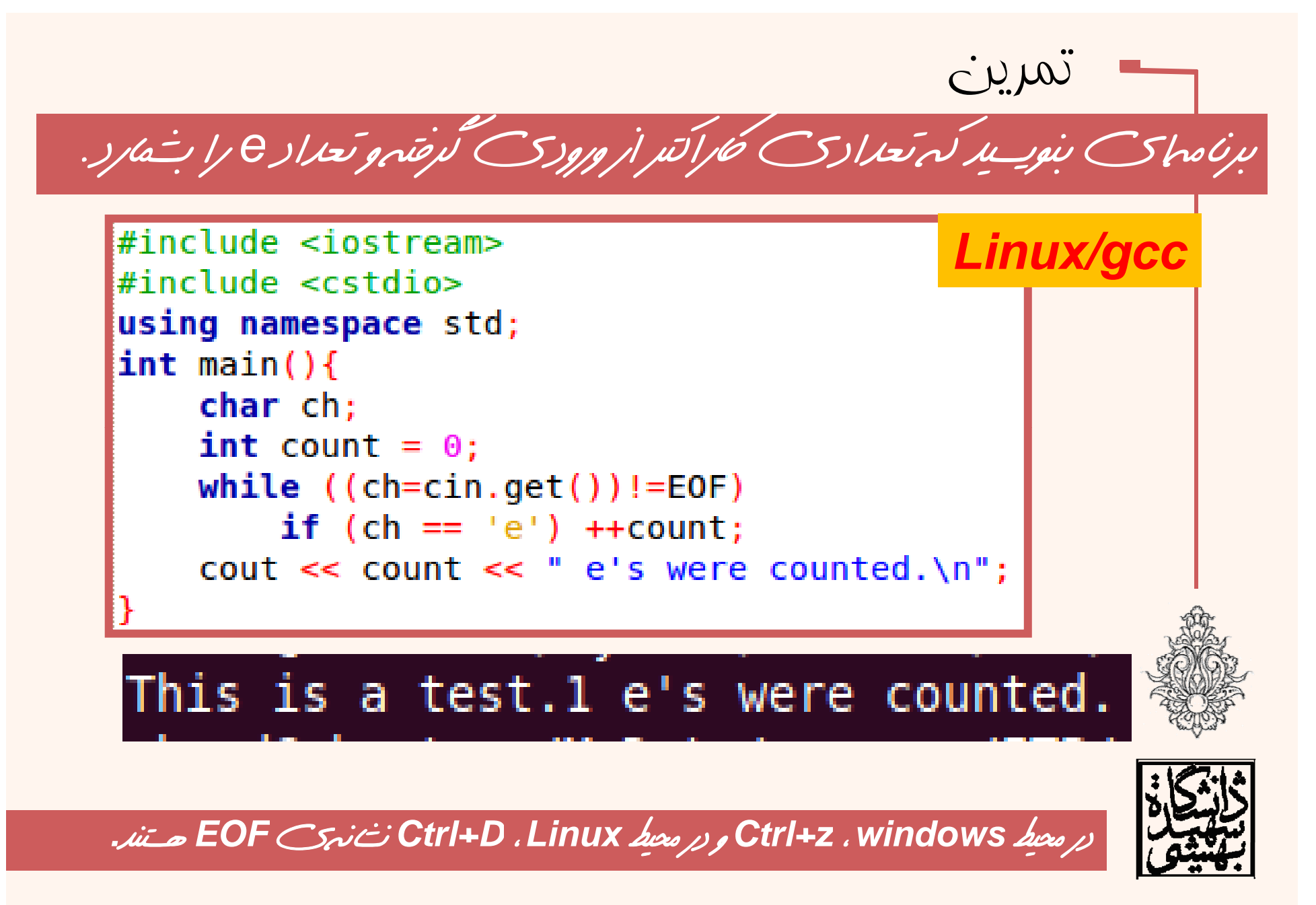

مبانی برنامهنويسی

<u>مري</u>

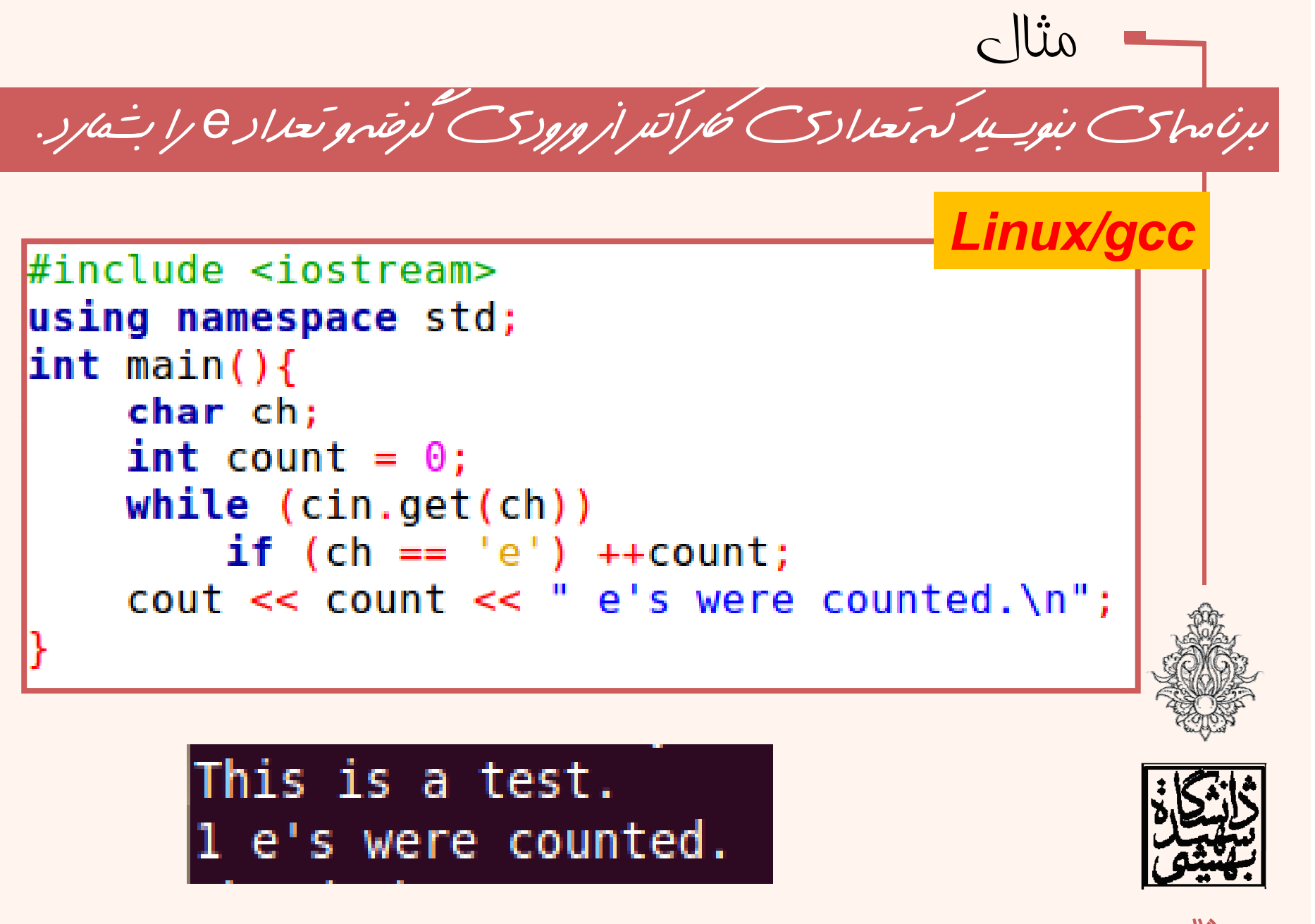

مبانی برنامهنويسی

```
#include <iostream>
using namespace std;
const int MAX = 2000; //max characters in string
char str[MAX]; //string variable str
int \text{main}()Æ
cout \lt\lt "\nEnter a string:\n";
cin.get(str, MAX, '§');cout << "You entered:\n" << str << endl;
return 0:
Ą.
                 Enter a string:
                 this is a test.
                 you can enter multiple line here.
                 end of the text will be shown by a sign.
                 You entered:
                 this is a test.
                 you can enter multiple line here.
                 end of the text will be shown by a sign.
```
 $c$   $\mathop{\text{li}}\nolimits$ 

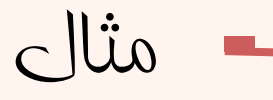

• برنامهاي بنويسيد كه رشتهاي را به عنوان ورودي گرفته سپس تعداد كلمات رشته را ماپ نمايد. (فرض بر اين است كه رشته با نقطه به پايان ميرسد و بين «.» و كلمهي پاياني فاصله وجود ندارد.)

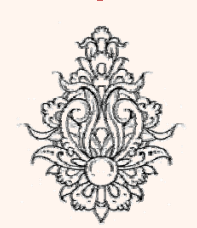

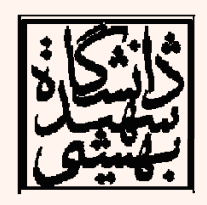

```
پاسخ
#include <iostream>
using namespace std:
int main()(char<sub>5</sub>str[100]:int i=0, NOW=0;
  cin.get(str, 100, '.');
  while \text{str}[i] := \{0\} (
     if (str[i] == ' ' | | str[i] == ' \ t' | | str[i] == ' \ n')++MOW:i++;
  cout<<"The number of the words:"<<++NOW<<endl;
```
it is a test for programming class.<br>The number of the words:7

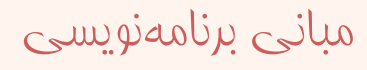

 $\mathsf{A}$ 

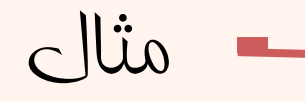

- •هنگام كار با رشته فرآيند بر روي آرايهاي از كاراكترها صورت ميپذيرد.
- •برنامهاي بنويسيد كه رشتهاي را در رشتهي ديگر

```
كپي كند:
int main()€
    int jchar str1[] = "This is a test! ";
                            'his is a test!
const int MAX = 80;
char str2 [MAX];
for(j=0; str1[j]!='\0'; j++)
str2[i] = str1[i];str2[j] = ' \0';cout \ll str2 \ll endl:
return 0:
                                                        29مبانی برنامهنويسی
```